# **CURRICULUM-VITAE** Khimananda Bhandari Mobile: 9847015284, bhandarikhima@gmail.com

Career Objective: With a total work experience around 10 years and having completed M.A in Economics, I am planning to have Ph.D. in Economics and looking forward to work in my own country as a Professor of Economics with a renowned university, wherein I can use my expertise and knowledge to help develop economic experts for the nation.

Career Summary:- Being a confident, amiable, and enthusiastic individual, I find it easy to communicate with people of different personality types and backgrounds. I am punctual and reliable with an ability to adapt well to new situations and work efficiently as part of a team environment. As a focused and meticulous individual, I make an effort to produce work to the best of ability and always carry a positive and professional attitude. I am determined to apply the skills and knowledge I gained from my education and work for pursuing a successful career. I am able to Works within a team environment and have the ability to communicate with a various range of people. I have very good time management and excellent organization skills, and the ability to plan projects with presentation.

#### Key Skills:-

- Excellent Teaching Skills.
- Skilled in collecting appropriate material for students.
- Very interested in educating the college students.
- Motivate the students for learning.
- Thorough knowledge of subject matter.

# **Personality Traits**

- Excellent communication, and comprehension skills.
- · Excellent leadership.
- Positive attitude and goal oriented.
- Excellent advisor, and problem solving skill.
- Confident and Energetic with ability to learn
- · Optimistic & Proactive Attitude

#### Areas of Expertise:

- Strong Knowledge in teaching Economics and Statistics subjects.
- · Extended Knowledge of Economics and current trends.
- · Wide knowledge of Micro Economics, Macro Economics, public finance and Monetary Economics.
- Solid Knowledge of Current Economic affairs.
- Good experience in handling research project works.

# Current Responsibilities in Resunga Multiple Campus, Gulmi from 2013 - present

• Prepare and deliver lectures to undergraduate students on topics such as mathematical Economics, Price theory, and Macroeconomics.

 $\frac{Qam^0}{20}$ 

- Prepare course materials such as syllabi, homework assignments, and handouts.
- · Evaluate and grade students' class work. Assignments and Paper.
- Compile, administer, and grade examinations, or assign this work to others.
- Keep abreast of developments in their field by reading current literature, talking with colleagues, and participating in professional conferences.
- · Maintain regularly scheduled office hours in order to advise and assist students.
- · Initiate, facilitate, and moderate classroom discussions.
- · Maintain student attendance records, grades, and other required records.
- Select and obtain materials and supplies such as textbooks.
- · Plan, evaluate, and revise the course materials and method of teaching.
- · Conduct research in a particular field of knowledge, and publish finding in professional journals, books, and electronic media.
- Supervise undergraduate teaching, internship, and research work.
- · Advise students on academic and vocational curricula, and on career issues.
- · Collaborate with colleagues to address teaching and research issues.
- Compile bibliographies of specialized materials for outside reading assignments.
- Participate in student recruitment, registration, and placement activities.
- perform administrative duties such as serving as department member the given responsibilities from department head
- Participate in campus and community events.
- Provide professional consulting services to government and industry.
- Act as advisers to student organizations.

### **Professional Experience**

- · Worked as a office manager in National Bahai Centre Kathmandu, Nepal from 20 February, 2003 to 11 September, 2005
- · Served as a Security Officer in Bahai's World Centre, Israel Haifa, from September 2005 to September 2006.
- · Worked as an Administrative officer in Euro American Educare Kathmandu, Nepal from 02 October to 30 November 2007.
- . Taught as a Teaching Assistant in Bhairahawa Multiple Campus, Bhairahawa, Rupendehi, Nepal from 25 November 2007 to 06 December 2010,.
- · Worked as Senior Assistant in Mission Development Bank Ltd. Butwal, Rupandehi, Nepal from 06 December, 2010 to 08 May, 2011
- . Worked as a lecturer in Achivers Collage Butwal, Rupendehi ,Nepal from 06 January 2011 to 10 February 2013.
- · Taught as a lecturer in Resunga Multiple Campus, Tamghas Gulmi, Nepal, from 2013 till date
- · Served as a Volunteer guide in Bahai House of Worship, New Delhi, India, from 29 September, 2014 to 26 October, 2014.

### **Additional Training:-**

- TOT (Training of Trainers) from Pact WORD Project in 1996.
- · Devotional meeting, Study Circle and Children Class training conducted from National Bahai Centre of Nepal in 2003
- Training on Research Methodology from Bhairahawa Multiple Campus in 2010
- Advanced Banking Training from New Light College in 2011

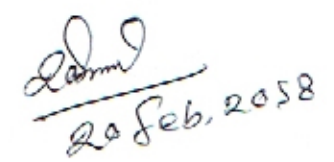

#### Research and publication:

- Research on POVERTY OF KUMAL COMMUNITY IN NEPAL (A CASE STUDY OF AMMARPUR VDC, GULMI DISTRICT, NEPAL) in 2014
- · Various articles published on Nepali, in different Campus Annual publications.

#### **Academic Qualifications**

- M.A. in Economics, from Tribhuvan University Kathmandu, Nepal in 2003.
- . B.A. from Tri-Chandra Multiple Campus Kathmandu, Nepal in 1999.
- · I.A. from Trubhuwan Multiple Campus, Palpa, Tansen, Nepal in 1996.
- S.L.C. from Board of Government of Nepal in 1992

#### **Personal Deta**

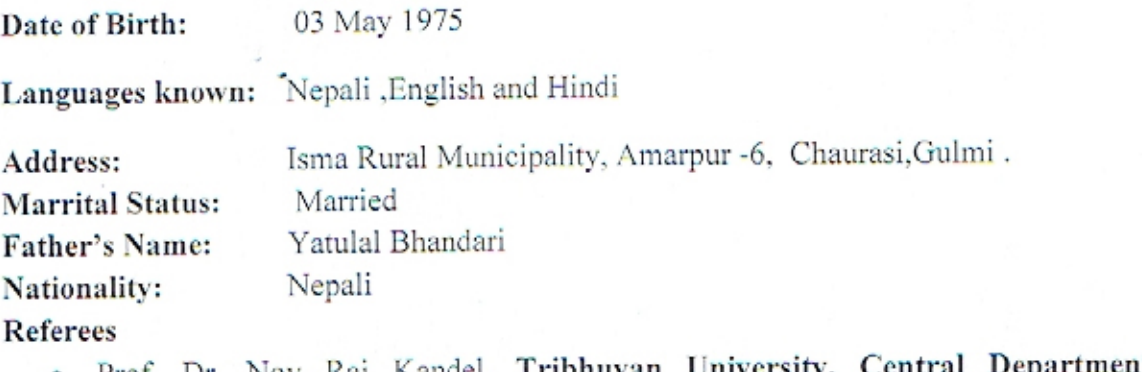

- . Prof. Dr. Nov Raj Kandel, Tribhuvan University, Central Department of Economics, Kirtipur, Kathmandu, Cell: 9841241887
- . Prof. Dr. Ram Prasad Jyawali, Head of the Department of Economics, Tribhuvan University, Central Department of Economics, Kirtipur, Kathmandu, Cell: 9841801875

I hereby assure you that the information mentioned above so far is true and any further details if necessary can easily be obtained at your convenience. Thanking you very much.

Redmit 2018